# **LE TRAITEMENT DE TEXTE AU** CM\*

*François BORDERIE, Georges REVOL, Cellule informatique de l'Ecole Normale de Grenoble* 

#### PREAMBULE

#### 1) OBJECTIFS

#### Rappel

Jusqu'à l'année 84-85 pour les écoles dotées de matériel informatique les seules activités proposées étaient des activités de programmation. Avec la valise de logiciels, de nouvelles ouvertures ont été possibles.

#### Objectifs poursuivis

Ils sont de deux ordres:

- Répertorier les disciplines et les activités dans lesquelles un traitement de texte peut apporter un "plus" par rapport aux autres moyens (papier; crayon; imprimerie ;etc) : pour la prise de conscience de la structure de l'objet traité).

- Déterminer parmi ces activités celles qui sont rentables c'est-à-dire celles pour lesquelles le coût de mise en œuvre n'est pas supérieur au "plus" apporté.

# 2) LES TRAITEMENTS DE TEXTE DONT DISPOSE L'EDUCATION NATIONALE

#### Matériel exelvision

- Un logiciel ExeItexte dont l'usage paraît intéressant pour les élèves et pour le maître.

### Matériel T07/T070

- Aucun logiciel prévu dans la dotation.

### Matériel nano-réseau

- 2 logiciels: Scriptor et Texte

- On peut présenter deux types de critiques:

- Critiques d'ordre technique : ces deux logiciels utilisent l'extension mémoire d'où des problèmes de rupture.

- Critique d'ordre pédagogique : ces deux logiciels présentent une structure très ramifiée; de nombreux sous-menus dans lesquels l'élève peut se perdre du moins dans un premier temps.

<sup>(\*)</sup> *Compte rendu d'un exposé présenté en juin* 1986 *au séminaire "L'informatique à l'école" de l'Institut de Formation des Maîtres de Grenoble.* 

#### 3) QUE DOIT-ON TROUVER DANS UN TRAITEMENT DE TEXTE D'INITIATION?

- Une fonction de saisie et de correction de l'écrit très naturelle (sans la nécessité d'avoir recours à une foule de contrôles.

- Une fonction de sauvegarde sur imprimante et sur disquette exprimée en clair.

- Une fonction de chargement exprimée en clair.

Le traitement de texte de M. Raymond Guinet pour T07 et nano-réseau semble répondre à ces critères; c'est lui qui a été choisi pour nos travaux.

#### 4) QUE PERMET LE TRAITEMENT DE TEXTE A L'ECOLE?

- Conserver de l'écrit, que cet écrit soit définitif (résumé, cahier de poésies, etc.) ou temporaire (travail en cours d'élaboration).

#### - Préparer des activités à deux niveaux:

- Le maître pour ses élèves (texte de référence; texte modifié).
- Un élève pour ses camarades.

# - Produire de l'écrit:

- Utiliser la possibilité de sauvegardes et de chargements successifs pour modifier, compléter, prendre connaissance de la production d'autrui.

#### - Manipuler les grandes fonctions informatiques:

- Saisie, chargement, sauvegarde.
- Initiation à la recherche arborescente; passage d'un menu à un sous-menu.

Le traitement de texte est à l'école primaire un outil, à la fois objet d'enseignement et aide aux autres disciplines.

# 1 - LE TRAITEMENT DE TEXTE COMME OBJET D'ENSEIGNEMENT

Nous allons en décrire:

- les contenus :
- la démarche qui sous-tend sa pédagogie;
- les conditions et le déroulement des opérations;
- et enfin quelques problèmes découlant des trois premiers points.
- 1) Les contenus sont, dans cette optique, les différentes fonctions du traitement de

texte.

Les cinq premières séances ont été l'objet de la progression suivante :

- 1ère : Entrer dans l'écriture Sortir de l'écriture Sauvegarder
- 2ème : Charger (le texte commencé la semaine précédente) Corriger (effacer, intercaler des lettres) Créer une ligne Imprimer

#### 3ème : Constituer et dessiner des tableaux

4ème : Remplacer un mot

Sème : Déplacer un mot ou groupe de mots

Chacune des séances reprenait forcément les contenus des séances précédentes.

Chaque nouvelle séance faisait l'objet préalablement d'une présentation en classe des nouvelles fonctions abordées.

2) La démarche mise en œuvre dans la classe s'apparente à la méthode d'éveil; elle est ainsi en cohérence avec la pédagogie appliquée dans les autres disciplines.

Rappelons schématiquement les principes de cette méthode et mettons-la en parallèle avec celle de la pédagogie du traitement de texte:

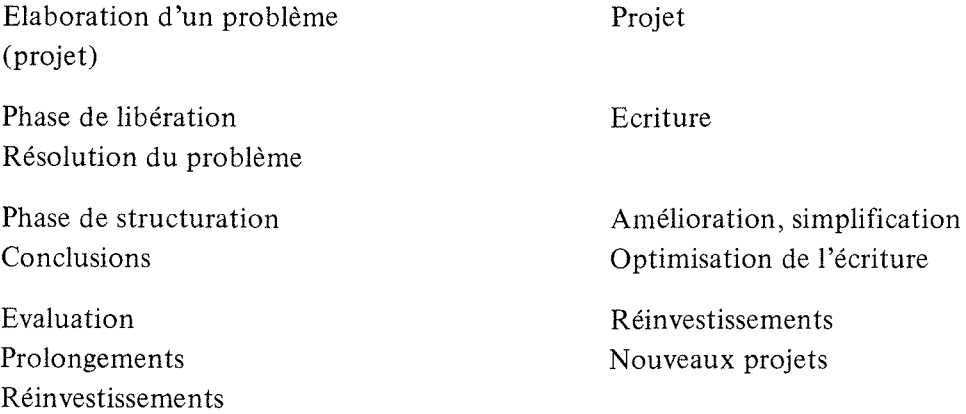

L'apprentissage des fonctions du traitement de texte ne se fait pas à vide, mais à propos d'une situation réelle : copie de texte, exercice de lecture, de grammaire, d'expression écrite, ainsi que nous le verrons plus loin.

Dès la 1 ère séance, les enfants désirent traiter leurs textes.

Très rapidement, ils résolvent, partiellement et de manière peu efficace, leur pro-

Dès la 2ème séance, ils améliorent leur efficacité grâce à l'apprentissage de nouvelles fonctions.

Enfin, dès la 3ème séance ils ont de nouveaux projets qui leur permettront de parcourir une nouvelle boucle de la démarche d'éveil, le deuxième tour de la spirale.

3) L'apprentissage s'est déroulé dans deux classes:

- un CMI-CM2 de 22 élèves.
- un CM2 de 26 élèves.

par tranches de 1 h 30 une fois par semaine.

blème.

Dans la seconde classe :

• 5 séances centrées sur l'apprentissage des fonctions informatiques en situation d'écriture: les deux premières séances,copie d'un texte.

• les séances suivantes proposaient aux enfants une utilisation de l'outil-traitement de texte dans une optique fonctionnelle, les élèves choisissaient le texte à traiter.

• l'école disposant d'un nano-réseau, les enfants ont travaillé en 2 vagues de 12 : 2 élèves par ordinateur (et quelquefois 3), 6 ordinateurs.

• une vague de 6 paires travaille sur ordinateur enrivon 40 minutes pendant que l'autre vague effectue un travail imposé totalement différent: lecture silencieuse sur fiche, travail de copie ou de mise au propre (poésie, classeur d'histoire-géographie,biologie, etc.), ou exercice d'application (mathématiques, grammaire).

Dans la première classe :

• même déroulement pour les 5 premières séances, puis passage au traitement de texte SCRIPTOR.

- ensuite, choix libre et spontané des élèves.
- fonctionnement en deux vagues, identique à la classe précédente.

### II - LE TRAITEMENT DE TEXTE COMME AIDE A DIVERSES DISCIPLINES

Il participe à la résolution d'objectifs généraux et particuliers : en ce sens, il est in terdisciplinaire.

1) Objectifs généraux, communs à de nombreuses disciplines:

- organiser des données (voir annexe l : travail en géographie).
- analyser, décomposer un problème (algorithme).
- communiquer: avec un co-équipier, avec une autre équipe, ...
- interactivité élève-machine, élève-élève, etc.
- 61

2) Objectifs spécifiques, liés en particulier aux contenus auxquels s'applique le traitement de texte:

#### a) Lecture:

- De type "closure", qui développe en particulier la faculté d'anticipation immédiate.

On supprime dans un texte un mot sur 5 (ou 1 sur 4, ... ). L'exercice consiste en une reconstruction d'un texte cohérent: voir annexe 2.

A noter qu'un même texte de référence peut servir plusieurs fois et que la réutilisation du texte sauvegardé sur disquette est un gain de temps pour le maître de la classe dans la mesure où il n'a qu'à remplacer un mot par un autre.

- Mise en ordre de phrases, qui développe les facultés de compréhension et de structuration.

Un texte est découpé en phrases oumembres de phrase que l'on présente en désordre. L'exercice vise à reconstituer le texte de référence en utilisant la fonction "déplacement" : voir annexe 3.

Les avantages sont les mêmes que précédemment. Un inconvénient important : la phrase ou membre de phrase découpée devra être de une ligne physique\* au maximum (limitation due à la conception du logiciel).

- La lecture de phrases à compléter développe les capacités d'anticipation (prise de sens, cohérence et logique du récit).

Il s'agit pour l'élève de saisir les membres de phrases se trouvant dans la partie du bas de l'écran pour les déplacer dans la phrase adéquate de la partie haute de l'écran: voir annexe 4.

Avantages par rapport au papier-crayon : exécution beaucoup plus rapide que s'il avait fallu découper puis recoller sur une feuille, ou que s'il avait fallu recopier le texte entier.

Inconvénient: le membre de phrase à déplacer a une longueur maximum de une ligne physique.

<sup>(\*)</sup> *Nous appelons ligne physique une suite de caractères, sans avoir tapé de "retour charriot".* 

Un détail montre dans cet exemple comme l'ordinateur et le maître sont démystifiés: l'élève est intervenu spontanément pour "corriger" ce qu'il avait pris pour une faute d'orthographe ( ... voulants ... dans cette même annexe 4).

#### b) Grammaire

Il s'agit de pratiquer sur la phrase les opérations de déplacement d'un groupe (complément de phrase ou circonstanciel) : voir annexe 5.

Le groupe en question peut se situer en tête de phrase, en fin de phrase, entre le sujet et le verbe, quelquefois entre le verbe et le complément d'objet.

Comme dans l'exercice précédent, l'élève doit saisir un membre de phrase qui se trouve au bas de la page et le transporter à l'endroit adéquat à l'intérieur de la phrase.

A noter que le maître aurait pu se contenter de ne fournir qu'un seul exemplaire de chacune des phrases à compléter: l'élève aurait eu à les dupliquer, puis à pratiquer l'exercice tel que proposé.

#### c) Ecriture

Grâce à l'imprimante les élèves ont tous la même écriture, parfaitement lisible et "neutre".

Le travail sur la forme se réduit à la mise en page, l'orthographe. Ainsi le contenu est valorisé, ainsi que la lisibilité et donc la communication.

Un gros inconvénient, à propos de mise en page: l'impression du texte se faisant par recopie d'écran, la longueur maximum d'un texte est de 40 caractères, ce qui est trop peu: voir poésie copiée "François les Bas Bleus" dans l'annexe 6.

L'utilisation des tableaux (tracés de lignes) est très délicate car il n'est pas possible d'effacer un trait. Aussi, très rapidement, les enfants ont-ils abandonné cette possibilité, décidant soit de ne pas tracer le tableau, soit de tracer les lignes à la main.

#### d) Orthographe

Le fait que l'écriture soit standardisée, la présentation sans défaut, rend plus évidentes les fautes d'orthographe.

Très souvent les travaux réalisés sont des projets des élèves ; ceux-ci ont donc à cœur de réaliser un produit parfait, même sur le plan de l'orthographe.

D'autant plus que la facilité avec laquelle on peut corriger une erreur permet de conserver au travail les mêmes qualités de propreté : plus de ratures, de taches, même si l'on corrige la semaine suivante.

Enfin la coopération effective (équipes de deux) joue ici à fond.

#### e) Expression écrite

Nous développerons cette dernière discipline dans le paragraphe suivant.

EN CONCLUSION, nous pouvons affirmer que le traitement de texte est aussi une aide aux autres disciplines.Les principaux problèmes auxquels nous nous heurtons sont ceux liés à l'espace, au nombre (d'élèves et de consoles), et au plan d'occupation des locaux. L'idéal serait de disposer d'un nano-réseau par classe.

# **III** - COMPTE RENDU D'UNE ACTIVITE COMPLEXE METTANT EN OEUVRE TOUS LES ACQUIS

Création d'un "conte à notre façon", selon les principes de Raymond Queneau. Elle s'est déroulée en trois temps:

1) Lectures par les élèves d'un tel conte déjà construit et entré par nos soins sur disquette à l'aide du traitement de texte. Il s'agit du conte "Histoire du gentil robot" de J.C. Oriol  $(TEM, 1985)$ : chaque enfant a lu le conte en explorant toutes les possibilités.

2) Nous avons ensuite demandé aux enfants de reconstituer le graphe des parcours du conte: pour une classe, ceci s'est fait directement devant l'écran de l'ordinateur, tout en relisant le conte ; pour l'autre classe nous leur avons fourni une photocopie des différents paragraphes, et la reconstitution s'est faite en classe sans écran: voir annexe 7.

Le premier groupe a éprouvé un peu plus de difficultés que le second mais tous les élèves sont parvenus à un graphe juste. La structure du programme a donc été comprise par

tous. 3) Création d'un conte à notre façon.

Les enfants travaillent par deux, quelquefois par trois, en classe, hors ordinateurs. Certains groupes ne parviennent pas à commencer: nous leur fournissons une entrée:

exemple, pour un des groupes "Il était une fois dans un pays lointain un roi méchant et cruel". Les enfants construisent leur conte en le menant jusqu'à son terme et n'introduisent

les variantes qu'après. Deux groupes seulement introduisent les variantes au fur et à mesure du déroulement du récit.

En général, les groupes construisent leur conte et en représentent la structure après. Seul un groupe part de la structure (la même que celle du "gentil robot") et tente d'y plaquer son histoire (sans y parvenir; ce groupe adopte la démarche générale après une heure de vains efforts)

Les structures utilisées sont la plupart du temps arborescentes : lire en annexe 8 le conte "Yvette et Stéphanie" et son graphe, voir l'annexe 9.

On trouve souvent une absence de choix, ex : passer à C12. C'est que les enfants mettent dans chaque paragraphe ce qu'ils considèrent comme une unité indépendante ; pour passer d'une unité à une autre il faut donc changer de paragraphe, avec ou sans choix.

Les enfants commencent par raconter une histoire complète puis rajoutent par la suite des branches à certains nœuds; ce qui a pour conséquence de fournir comme résultat, pour un conte, une lecture longue et complète et plusieurs lectures courtes ou avortées.

Par la suite, chaque groupe-auteur est devenu le lecteur d'un autre groupe. Des critiques ont été émises qui ont motivé le remaniement du conte.

Inconvénients liés à la conception du logiciel : le passage de la lecture d'un paragraphe à la lecture du paragraphe suivant nécessite quatre ou cinq manipulations; c'est beaucoup trop pour que la lecture soit réellement rapide et motivante.

Avantages énormes au contraire dans le domaine de l'expression écrite (cohérence du récit, paragraphe comme unité d'information, logique de l'enchaînement des paragraphes, ... ), dans celui de la communication et de la coopération (en particulier, lire le conte d'un camarade par l'intermédiaire de l'ordinateur confère à ce conte un statut d'objet dépouillé des attributs affectifs tels qu'on les rencontre pour les textes écrits à la main ou bien, pire, lus à voix haute).

Ici, le traitement de texte nous semble un réel outil pour faire progresser les enfants dans le domaine de l'écriture.

# TRI D'INFORMATIONS ET ORGANISATION

Travail imposé

\*\*\*\*\*\*\*\*\*\*\*\*\*\*\*\*\*\*\*\*\*\*\*\*\*\*\* SEINE  $776$ 520 80 000 LOIRE 1012 1050 120 000 GARONNE ೯ಽ೦ 630 56 000 PHONE ଼ ୨୫. ଦିଅର 812 1720 LEGENDE LONGUEUR en  $K14$ DEBIT  $er$ ਾ ∺ਾ⊅ **BASSIN**  $KH2$  $en$ 021221213 0213 正当の の同盟(NOT の知恵)の日屋10213 キャメヌヌヌヌヌヌヌヌヌヌヌヌヌヌヌヌヌ

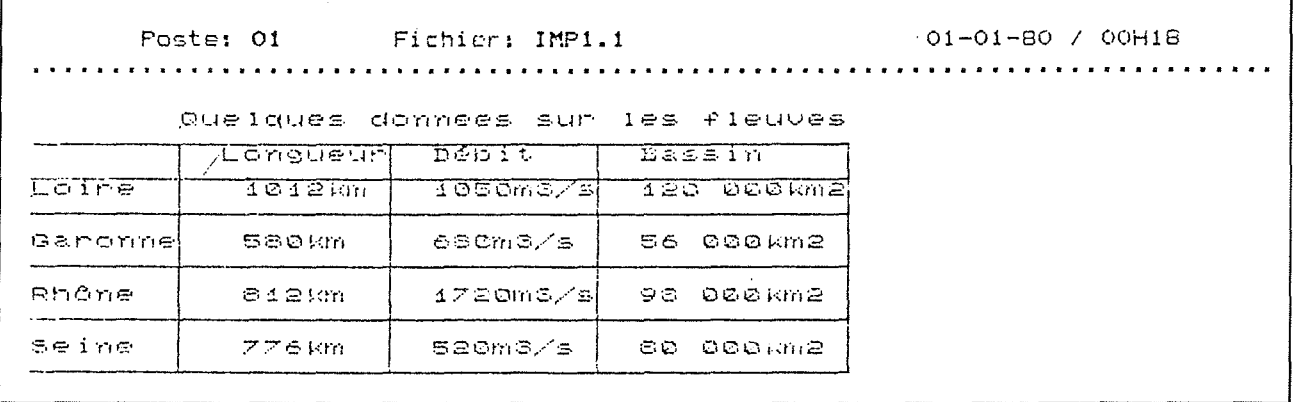

 $\bar{z}$ 

Ť

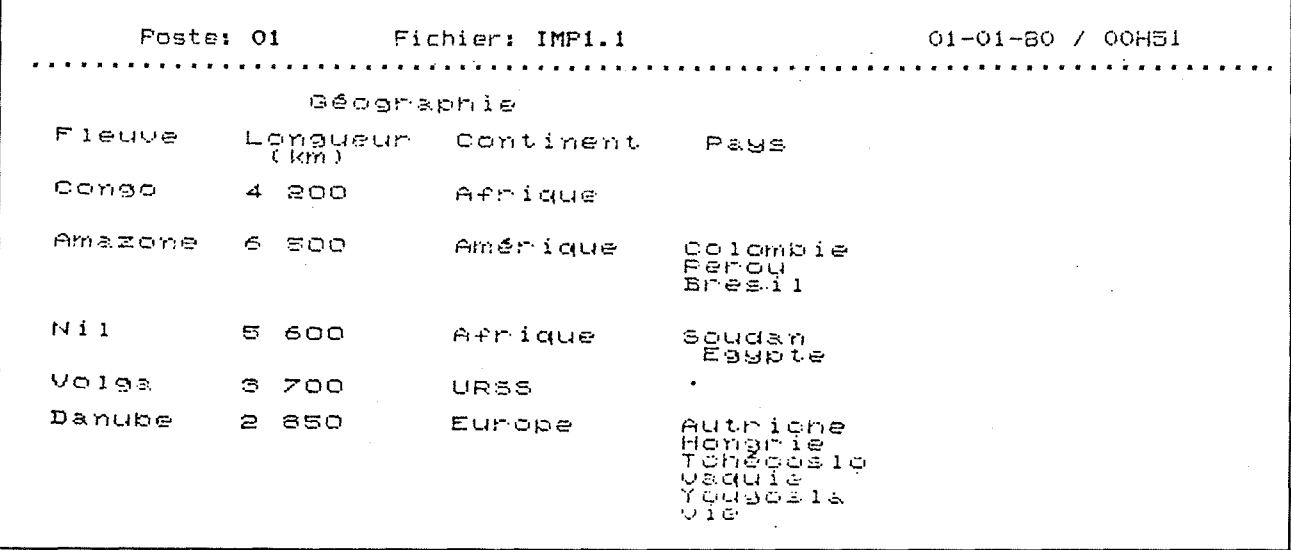

#### LECTURE TYPE "CLOSURE"

Texte de référence

Poste: 01 Fichier: IMP1.1 01-01-80 / 00H23 Ma mère accepta de coudre , sans<br>savoir pourquoi , un vieux tapis de<br>table à une couverture trouée , st<br>coin le plus sauvage du jardin .<br>Join le plus sauvage du jardin .<br>Join le plus sauvage du jardin .<br>Join le plus sauvag

Texte à compléter

01-01-80 / 01H30 Poste: 01 Fichier: IMP1.1 . . . . . . . . . . *. . . . . . .*  $\sim$ 

126

#### REMISE EN ORDRE DES PHRASES D'UN TEXTE

Texte de référence

LE PAYSAN ET LES VOLEURS Un paysan allait de marché de Bagdad.<br>Il somnolait au marché de Bagdad.<br>Sa chèvre suivait en faisant tinter so<br>Trois voleurs regardaient le paysan.<br>Trois voleurs regardaient le paysan.<br>Il se parta le paysant le paysan.<br>Jeo paysan allait au marché de Bagdad.<br>Schnolait beroé par son -âne.<br>Chêvre suivait en faisant tinter son<br>Chêvre suivait en faisant tinter son

Texte à ordonner

LE PAYSAN ET LES VOLEURS Sa chèvre suivait en faisant tinter son<br>orelot,<br>Il détacha le orelot de la chèvre,<br>Il s'enfuit en entrainant la biduette.<br>Ils se partageaient le butin.<br>Ils se partageaient le butin.<br>"Moi, dit la chèvre," le paysan.<br>Jeprend Le premier filou courut derrière lui<br>Thois voleurs regardaient le paysan.<br>1Mois dit le chef.<br>19 parderai l'âne.<br>11 l'attacha à la queue de l'âne.  $1$ ui. Un paysan allait au marché de Bagdad. Poste: 01 Fichier: IMP3.1  $01 - 01 - 80$  / 01H43 

#### **LECTURE PHRASES INCOMPLETES**

Exercice proposé

Poste: 01 Fichier: IMP1.1  $01-01-80 / 01H13$ Monsieur Seguin n'avait jamais eu de<br>bonheur. Il les toutes de la même façon, un beau<br>matin, elles cassaient leur corde, et<br>là-haut le loup les mangeait. Ni les caresses de leur maître, rien ne<br>les retenait. C'étaient, paraît-il, voulant à tout<br>prix le grand air. s'en allaient dans la montagne. des chèures indépendantes, aved ses chèures ni la peur du loup. perdait

#### Solution élève

Poste: 01 Fichier: IMP1.1 01-01-80 / 01H11 Monsieur Seguin n'avait jamais eu de<br>bonheur avec ses chèvres. Il les perdait toutes de la même façon;<br>"Un beau matin, elles cassaient leur<br>"corde,s'én allaient dans la montagne,<br>et là-haut le loup les mangealt."<br>Ni les caressesde leur maître, ni la<br>peur du loup, rien ne les rotenait. C'étaient, paraît-il, des chèvres<br>indépendantes, voulants à tout prix le<br>"grand air. perdait<br>de leur maître, à tout prix avec ses chèvres. s'en allaient dans la montagne,

#### **GRAMMAIRE** Permutation du complément de phrase

Exercice proposé

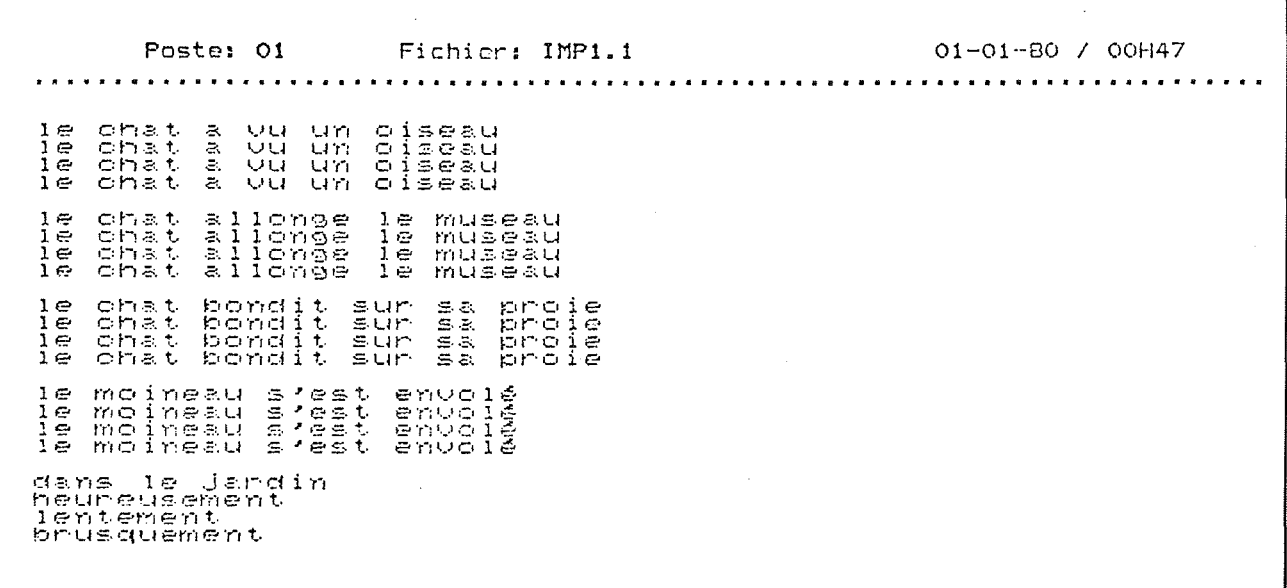

Solution élève

Poste: 02 01-01-80 / 00H21 Fichier: IMP1.2 dans le jardin,le chat a vu un oiseau<br>le chat a vu un oiseau dans le jardin<br>le chat dans le jardin a vu un oiseau<br>le chat a vu dans le jardin un oiseau le museau<br>lentement<br>le museau<br>le museau lentement le chat allonge<br>le chat allonge le museau<br>le chat lentement allonge<br>le chat allonge lentement brusquement.le chat bondit sur sa proie<br>le chat bondit sur sa proie brusquement<br>le chat brusquement bondit sur sa proie<br>le chat bondit brusquement sur sa proie heureusement,le moineau s'est envolé<br>le moineau s'est envolé heureusement<br>le moineau heureusement s'est envolé<br>le moineau s'est heureusement envolé dans le jardin<br>heureusement<br>lentement<br>brusquement

**COPIE DE TEXTES** 

Travail spontané

Poste: 01 Fichier: IMP1.1  $01 - 01 - 80 / 01H33$ Declaration<br>Secondes linemme<br>Sur 26 acut 1789. Anticle 1 Les hommes naissent et demeurent libres<br>et égaux en droits. Les distinctions<br>sociales ne peuvent être fondées que sur<br>l'utilite commune. Anticle 2 Le but de toute sssociation politique<br>est la conservation des droits naturels<br>et impreseriptibles de l'homme. Ces<br>droits sont la liberté, la propriété. la<br>sûreté, et la résistance & l'oppression.  $1<sup>2</sup>$ Au Jandin de ma tante Au Jardin de ma tante<br>Il y a trois pommiers de Barbarie,<br>Au Jardin de ma tante<br>Péchers fleuris,<br>Péchers fleuris, Il y a des tulipes de Harlem.<br>Des oeillets d'Inde et des giroflées.<br>Il y a des tulipes de Harlem.<br>Des roses et des résédas. et même<br>Des plantes de soroières et de fées. Il y a de mignons petits bonshommes<br>Et des fillettes court-vétues;<br>Ily a de mignons petits bonshommes<br>Aux joues rouges comme des pommes;<br>Aux jamhes grêles comme fétus. les beaux et les belles.<br>les laides et laids.<br>les beaux et les belles<br>en ribambelles Il Ma<br>Il Ma<br>Jouant Poste: 01 Fichier: IMP2.1 01-01-80 / 01H55 Autour de François les Bas Bleus s'il<br>Vous plaît. Au jardin de ma tante<br>Les filles sont pensives et les garcons<br>rieurs.<br>Au jardin de ma tante<br>et on y rhante<br>et on y chante<br>De viellies chansons de France, ou d'ail<br>De viellies chansons de France, ou d'ail<br>leurs. Valet de coeur  $\mathbb{Z}_+$ 

 $130$ 

# GRAPHE DES PARCOURS DU CONTE

 $\mathcal{L}$ 

"Histoire du gentil robot"

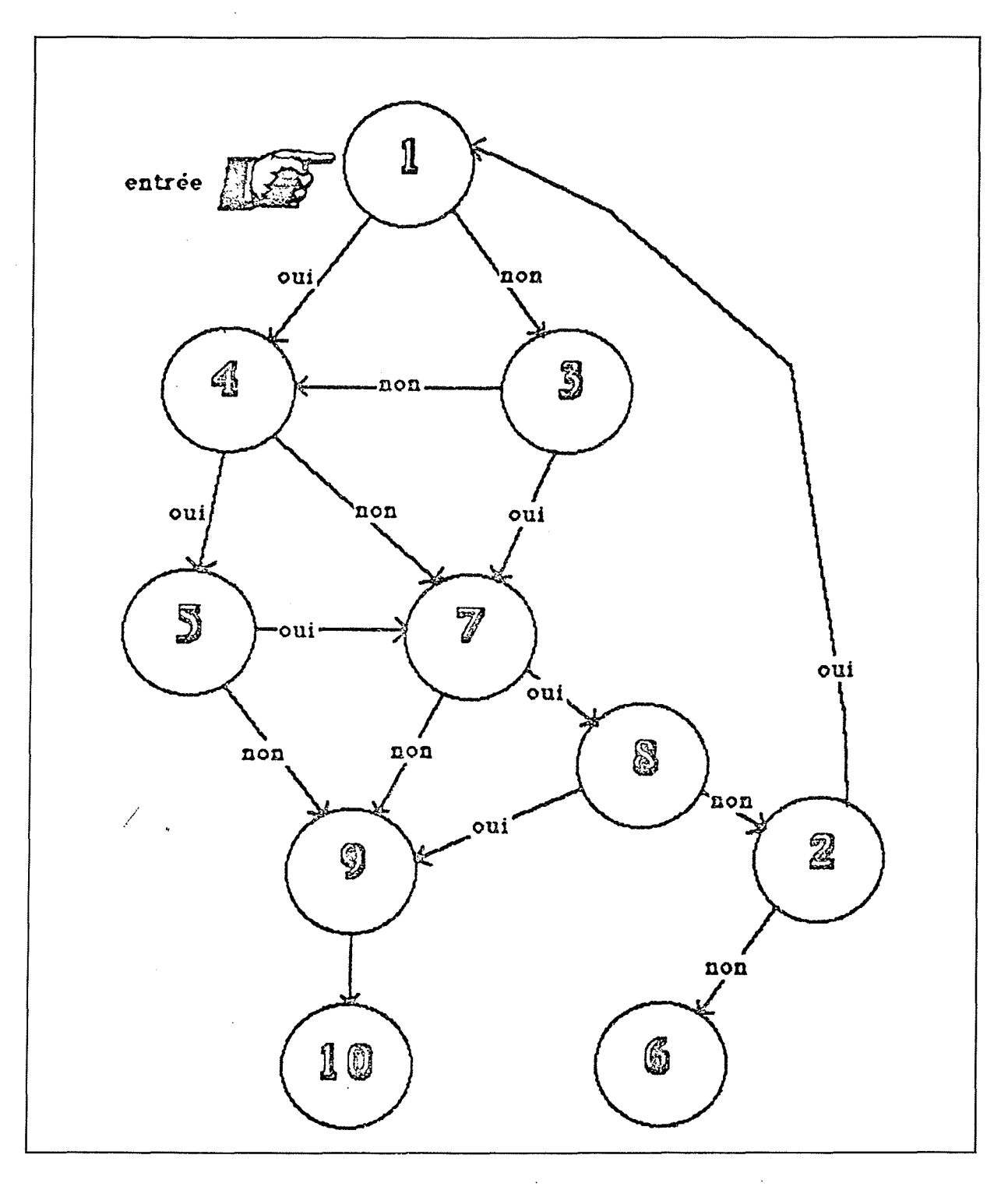

# **CONTE "Yvette et Stéphanie"**

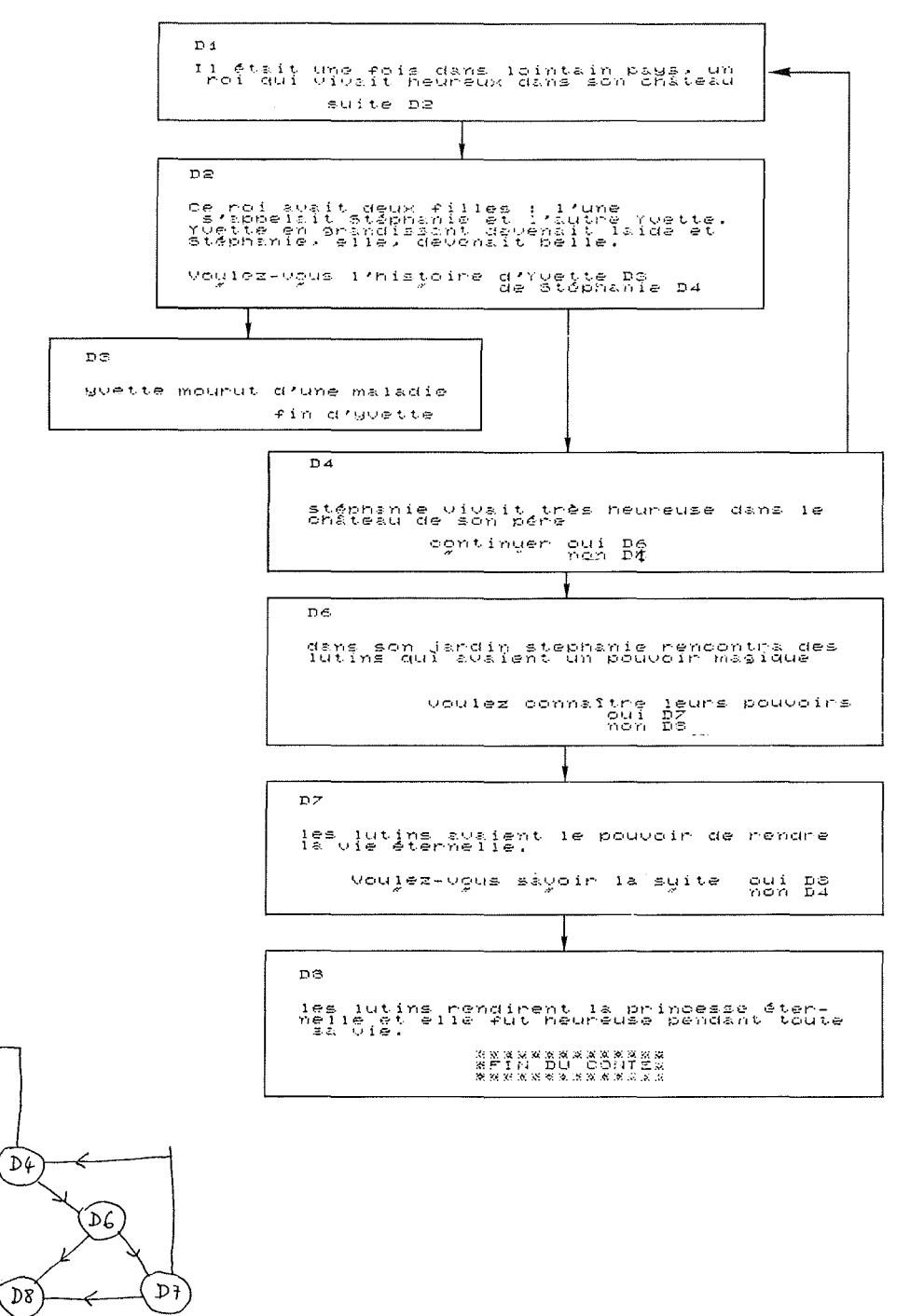

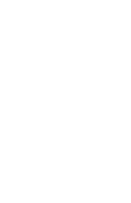

(D2

 $\mathcal{D}$ 

l,

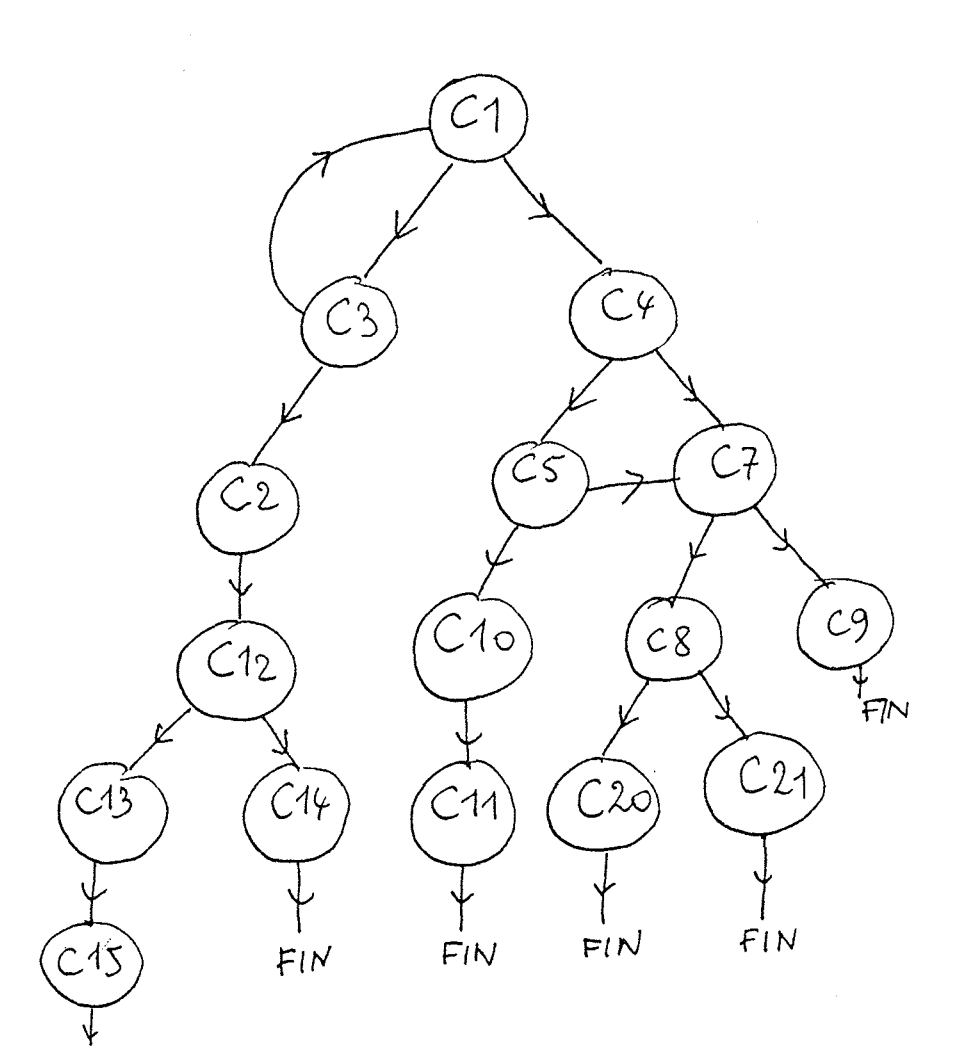

 $(A1)$ 

 $A<sub>7</sub>$ 

 $A2$ 

 $A<sub>3</sub>$ 

 $A4$ 

 $\overline{A}\overline{S}$ 

 $A G$ 

 $A8$ 

ü.

 $F_{l}N$ 

Exemples de graphes des parcours utilisés **par** les élèves

 $\mathcal{A}^{\mathcal{A}}$ 

133

 $\label{eq:2.1} \mathcal{L}(\mathcal{L}) = \mathcal{L}(\mathcal{L}) \mathcal{L}(\mathcal{L}) = \mathcal{L}(\mathcal{L}) \mathcal{L}(\mathcal{L})$ 

 $\label{eq:2} \frac{1}{\sqrt{2}}\int_{\mathbb{R}^3}\frac{1}{\sqrt{2}}\left(\frac{1}{\sqrt{2}}\right)^2\frac{1}{\sqrt{2}}\left(\frac{1}{\sqrt{2}}\right)^2\frac{1}{\sqrt{2}}\left(\frac{1}{\sqrt{2}}\right)^2\frac{1}{\sqrt{2}}\left(\frac{1}{\sqrt{2}}\right)^2.$ 

 $\label{eq:2.1} \frac{1}{\sqrt{2}}\int_{0}^{\infty}\frac{1}{\sqrt{2\pi}}\left(\frac{1}{\sqrt{2\pi}}\right)^{2\alpha} \frac{1}{\sqrt{2\pi}}\int_{0}^{\infty}\frac{1}{\sqrt{2\pi}}\left(\frac{1}{\sqrt{2\pi}}\right)^{\alpha} \frac{1}{\sqrt{2\pi}}\frac{1}{\sqrt{2\pi}}\int_{0}^{\infty}\frac{1}{\sqrt{2\pi}}\frac{1}{\sqrt{2\pi}}\frac{1}{\sqrt{2\pi}}\frac{1}{\sqrt{2\pi}}\frac{1}{\sqrt{2\pi}}\frac{1}{\sqrt{2\pi}}$ 

 $\label{eq:2.1} \frac{1}{\sqrt{2\pi}}\int_{\mathbb{R}^3}\frac{1}{\sqrt{2\pi}}\left(\frac{1}{\sqrt{2\pi}}\right)^2\frac{1}{\sqrt{2\pi}}\int_{\mathbb{R}^3}\frac{1}{\sqrt{2\pi}}\frac{1}{\sqrt{2\pi}}\frac{1}{\sqrt{2\pi}}\frac{1}{\sqrt{2\pi}}\frac{1}{\sqrt{2\pi}}\frac{1}{\sqrt{2\pi}}\frac{1}{\sqrt{2\pi}}\frac{1}{\sqrt{2\pi}}\frac{1}{\sqrt{2\pi}}\frac{1}{\sqrt{2\pi}}\frac{1}{\sqrt{2\pi}}\frac{$